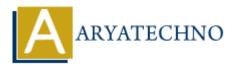

## HTML MCQs - 4

**Topics :** <u>HTML</u> Written on <u>April 22, 2024</u>

- 11. Which HTML tag is used to define the header for a section, such as a group of navigation links or a heading within a webpage?
  - $\circ$  A) <head>
  - B) <header>
  - C) <section>
  - D) <title>

Answer: B) <header>

**Explanation:** The <header> tag is used to define introductory content or a header for a section within an HTML document.

### 12. What is the correct HTML tag for creating a subscript text?

- $\circ$  A) <sub>
- B) <sup>
- C) <subscript>
- D) <s>

**Answer:** A) <sub>

**Explanation:** The <sub> tag is used to create subscript text in HTML, typically used for footnotes or mathematical expressions.

## 13. Which HTML tag is used to create a horizontal line or divider between content sections?

- $\circ$  A) <line>
- B) <hr>
- C) <divider>
- D) linebreak>

Answer: B) <hr>

**Explanation:** The <hr> tag is used to create a horizontal rule or line in HTML, often used to separate different sections of content.

- 14. What is the correct HTML tag for creating a hyperlink with a tooltip or additional information when hovered over?
  - A) <a>
    B) <link>
    C) <tooltip>
    D) <a title="...">

Answer: D) <a title="...">

**Explanation:** Adding a "title" attribute to the <a> tag allows you to create a hyperlink with a tooltip or additional information that appears when hovered over.

# 15. Which HTML tag is used to define a block of quoted text or a citation within a webpage?

- A) <quote>
- B) <blockquote>
- $\circ$  C) <cite>
- D) <q>

Answer: C) <cite>

**Explanation:** The <cite> tag is used to define a citation or reference to a creative work within an HTML document, such as the title of a book or the name of an article.

## 16. What is the correct HTML tag for making a text italicized?

- A) <italic>
- B) <i>
- C) <italicize>
- D) <italics>

Answer: B) <i>

**Explanation:** The <i> tag is used to italicize text in HTML.

## 17. Which HTML tag is used to define the main content of a webpage?

- A) <content>
- B) <main>
- $\circ$  C) <body>
- D) <section>

Answer: B) <main>

**Explanation:** The <main> tag is used to define the main content of an HTML document, typically containing the central content of the webpage.

### 18. What is the correct HTML tag for creating a hyperlink with a specific target location

### within the same webpage?

- A) <link>
- B) <a href="#">
  C) <a name="target">
- D) <a href="#target">

**Answer:** D) <a href="#target">

**Explanation:** The <a> tag with the "href" attribute set to "#target" can be used to create a hyperlink to a specific target location within the same webpage by referencing the target's ID.

### 19. Which HTML tag is used to define a navigation menu?

- A) <nav>
- B) <menu>
- $\circ$  C) <navbar>
- $\circ$  D) <navigation>

Answer: A) <nav>

**Explanation:** The <nav> tag is used to define a navigation menu in HTML, typically containing links to various sections or pages of a website.

### 20. What is the correct HTML tag for creating a numbered list?

- A) <list>
- B)
- C)
- D)

Answer: B)

**Explanation:** The tag is used to create an ordered (numbered) list in HTML.

© Copyright Aryatechno. All Rights Reserved. Written tutorials and materials by <u>Aryatechno</u>